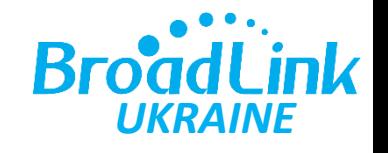

## Програмування двигуна Autorail AT5810 (радіопульт)

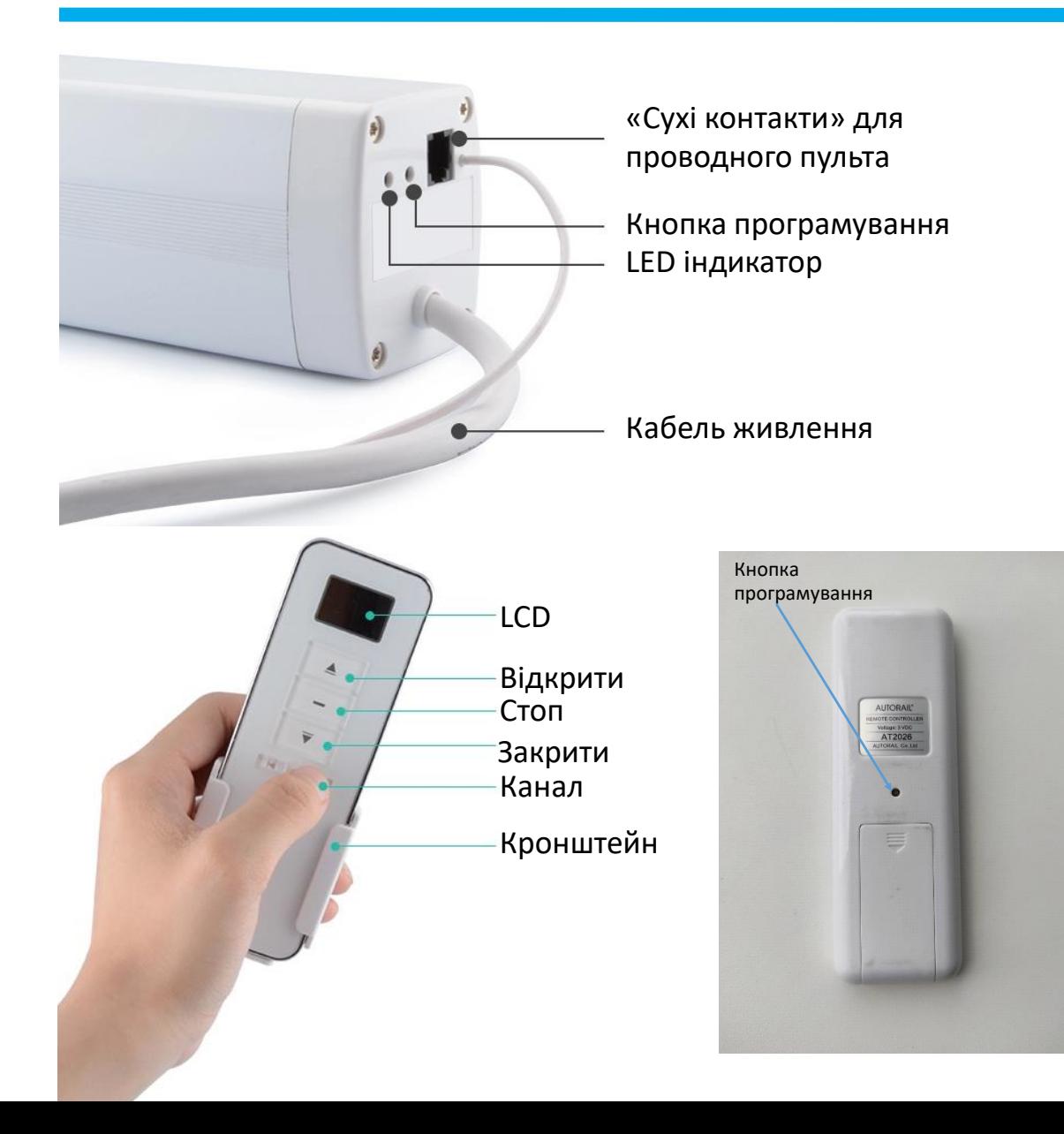

- 1. Встановіть двигун в карниз (якщо він ще не був встановлений)
- 2. Натисніть кнопку на двигуні: LED блимне 1 раз, продовжуйте тримати кнопку (приблизно 5-6 сек.), допоки LED не засяє безперервно (блакитним або зеленим), потім відпустіть кнопку.
- 3. На пульті оберіть канал, натисніть кнопку у отворі на зворотному боці пульта, LED при цьому має згаснути: двигун запрограмований.

Для скидання налаштувань двигуна натисніть кнопку на двигуні (приблизно 5-6 секунд), допоки LED не засяє безперервно (блакитним або зеленим), потім відпустіть кнопку, потім ще раз натисніть кнопку (на 8-10 сек.) допоки LED не згасне: налаштування двигуна скинуті.

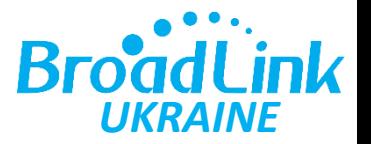

Роз'єм для підключення дротового пульта («сухі» контакти) Тип роз'єму: RJ-12 (6p6c)

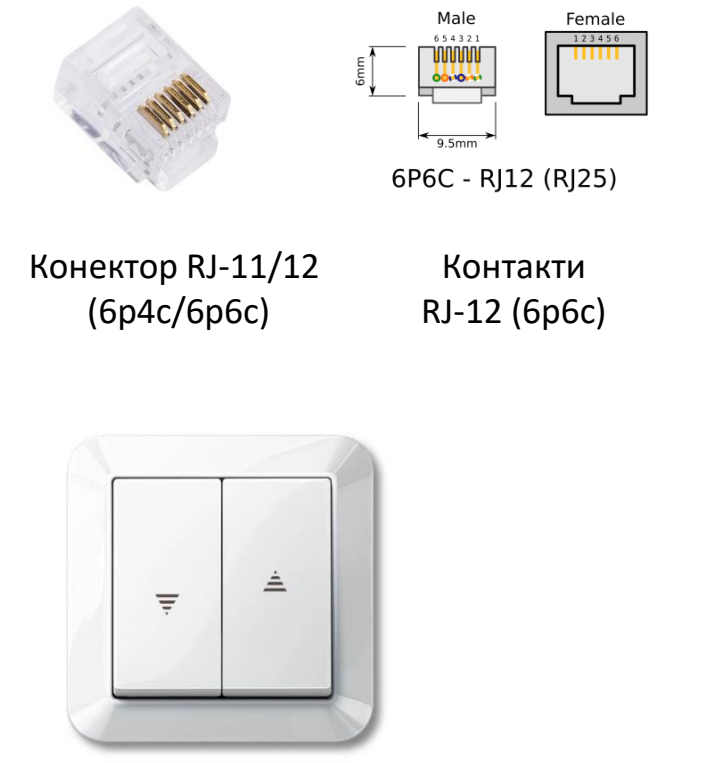

Механічний дротовий вимикач для управління двигуном

Сенсорний дротовий вимикач для управління двигуном

 $\widehat{\mathbf{C}}$ 

Кабель з конектором RJ-11/12 (6p4c/6p6c)

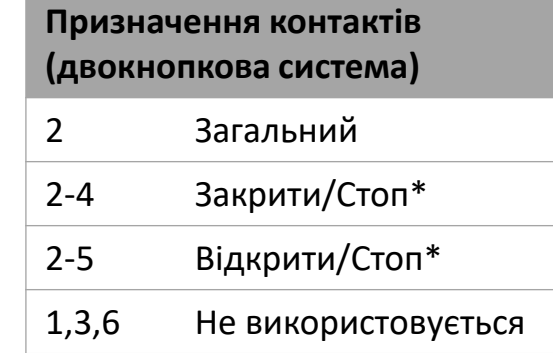

\*перше натискання – рух, повторне зупинка

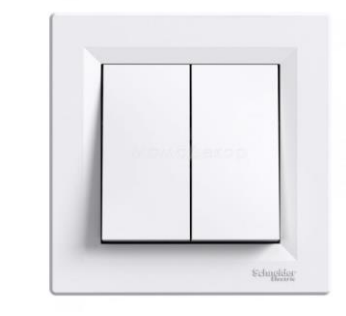

Можливо використання звичайного 2- клавішного вимикача

В роз'ємі керування – низька напруга (5В), небезпеки немає

## Програмування двигуна Autorail AT5810-TY (керування з мобільного додатку)

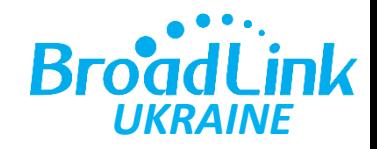

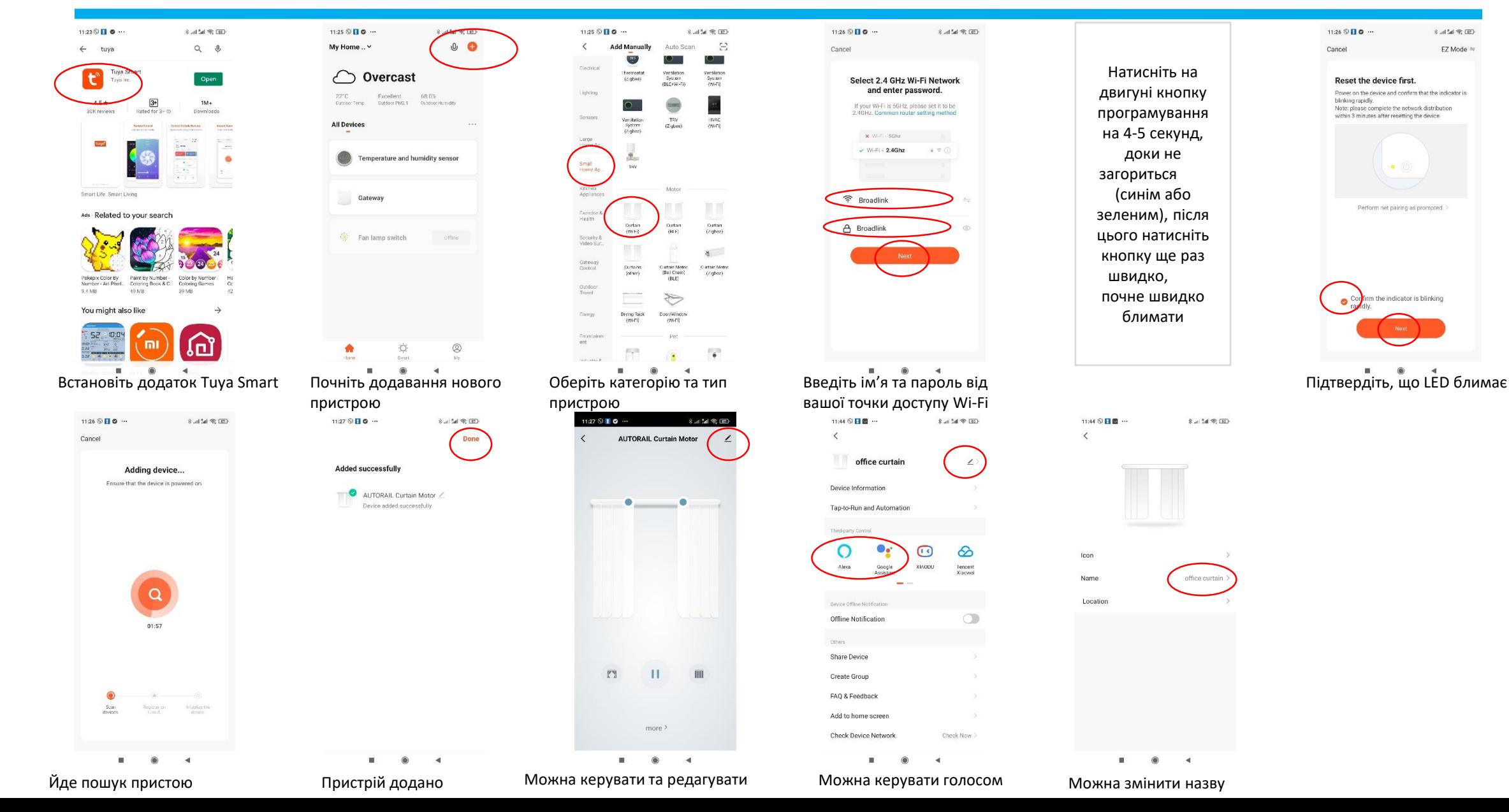